# **SYNTHÈSE FORUM DU JEUDI 20 MARS**

#### **1 Questions abordées : quelques pistes esquissées**.

### **Enseigner en classe / enseigner à distance : raisonner l'enseignement des arts plastiques autrement…**

**Intégrer dans ses choix pédagogiques la diversité des situations personnelles**, spatiales, familiales, technologique, culturelle, etc., de familles ;

Traduire les visées pédagogiques et éducatives dans des termes et des structurations **à la portée directe de tous les élèves**, sans le présentiel de l'enseignant, sans les filtres et les leviers de l'interaction pédagogique dans la classe :

Dans ce cadre, penser la nature du travail donné aux élèves qu'il serait envisageable de tenir, rechercher des solutions techniques et en durée qui soient soutenables pour les élèves et les familles, afin de conserver le lien entre les professeurs et leurs élèves et pour préserver autant que possible le collectif d'une classe.

Les séquences d'enseignement proposées sur les sites disciplinaires seront choisies notamment à partir de ces problématiques.

Penser que cette démarche s'inscrit dans le cadre plus large de l'ensemble des disciplines : à l'échelle de l'établissement. Dans la mesure du possible, être force de proposition dans la réflexion collective sur **une temporalité repensée** (1h de cours ne peut pas être 1h à la maison) et sur la répartition sur la semaine, sur 15 jours, de ce qui est proposé aux familles et aux élèves. Penser également la temporalité pour les arts plastiques en préservant la régularité des demandes.

Dans le cadre d'un recourt à des modalités d'apprentissage en ligne, s'assurer que chaque élève du groupe-classe dispose du matériel et du soutien pour s'y consacrer dans des conditions optimales.

## **En arts plastiques. Une semaine d'expérimentation, les premières priorités**

**Privilégier des choix pédagogiques pragmatiques**, se projeter dans leur possible réalisation à la maison (ex : *Matériellement, tous les élèves ont-ils la possibilité de réaliser ce que je leur propose ?*). Structurer cependant les demandes en convoquant les trois composantes de la discipline : plasticiennes, théoriques, culturelles.

Penser pour chaque séquence des pistes de prolongements possibles (de type «Pour aller plus loin») que les élèves pourraient emprunter en toute autonomie :

Penser la place des arts plastiques au-delà de la dimension pédagogique et scolaire : l'installer pour le bien être des élèves ; au travers de situations parfois ludiques, stimuler leur intelligence et leur imaginaire.

Pratiquer les arts plastiques permet de réguler diverses émotions, inquiétudes, par les formes symboliques de l'expression plastique, les narrations qu'elles rendent possibles.

Evaluer : enraciner des scénarios pédagogiques dans les compétences travaillées des programmes afin que les élèves (et les familles) **disposent de repères sur le sens et les visées des activités proposées**, en les priorisant selon les modalités identifiées comme les plus pertinentes dans cette situation d'enseignement à distance.

Dans ce cadre, il s'agit de favoriser l'évaluation formative.

# **2 Thématiques abordées : quelques ressources**

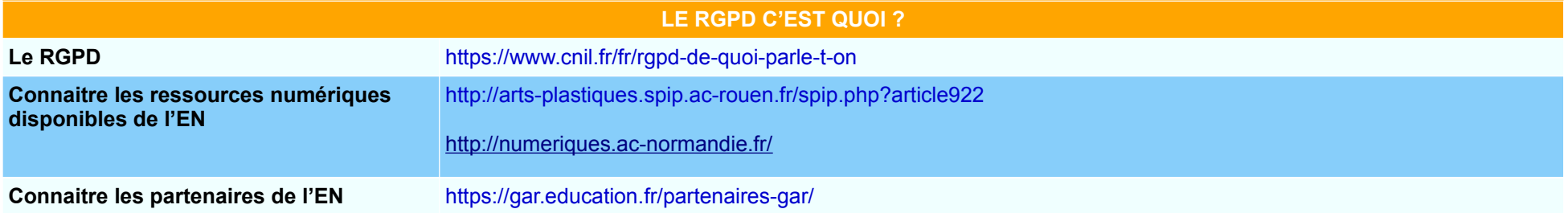

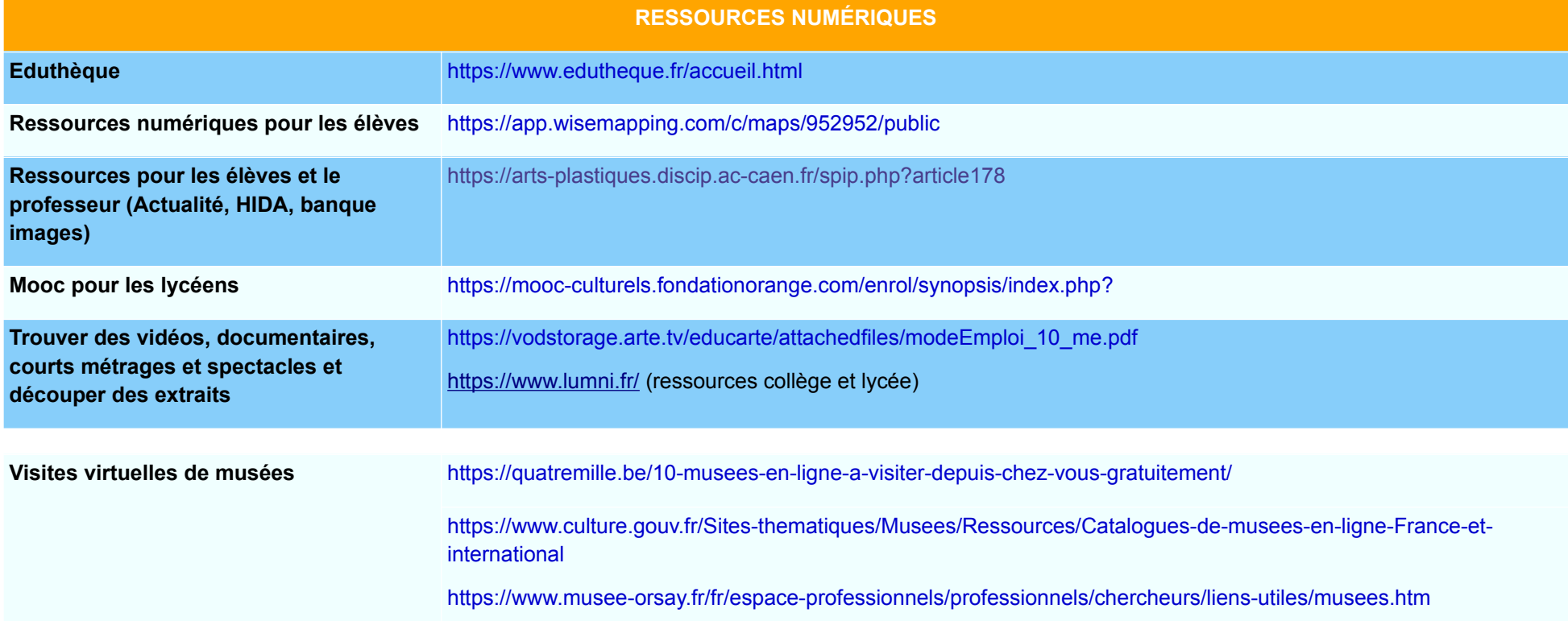

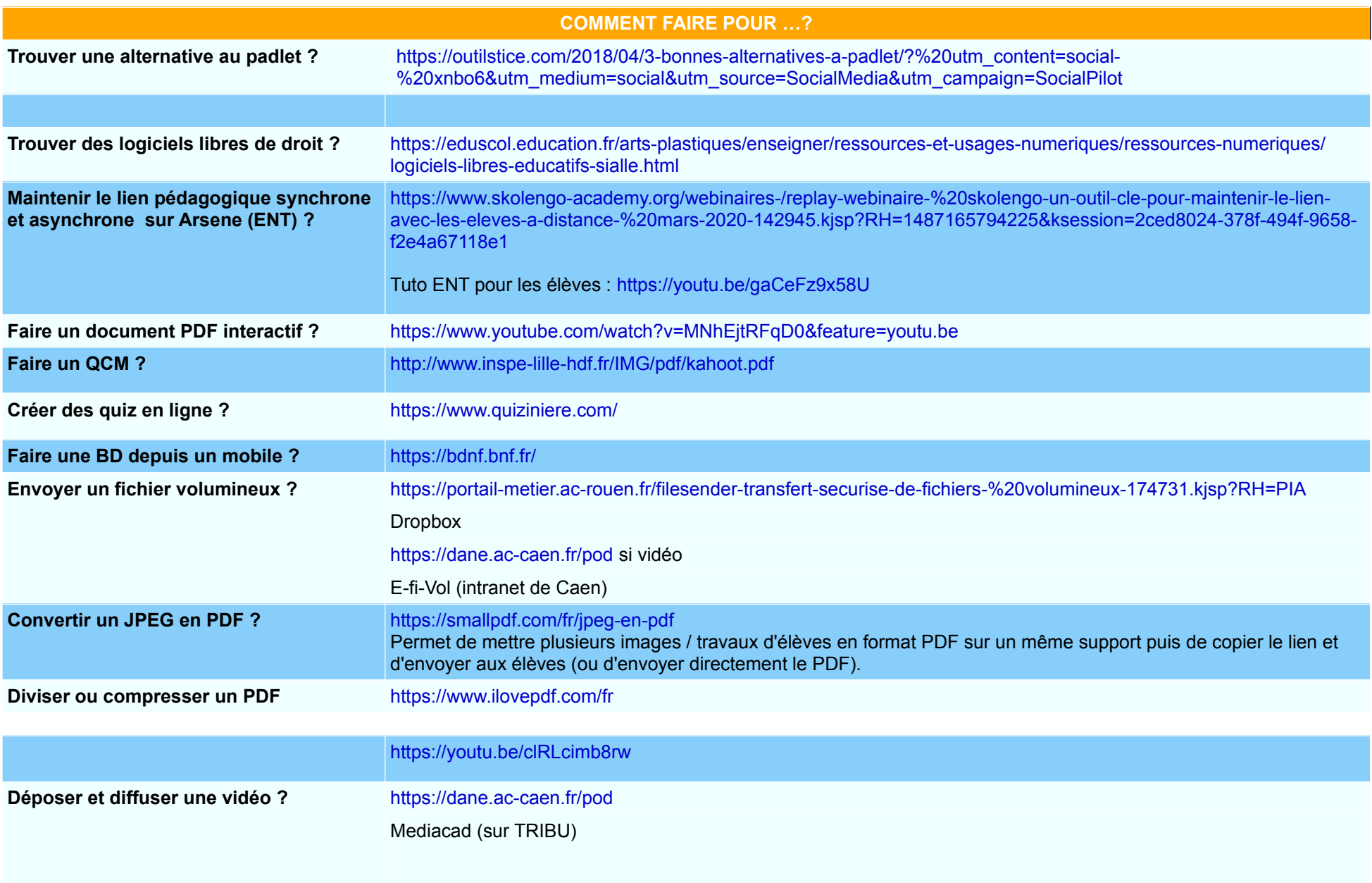

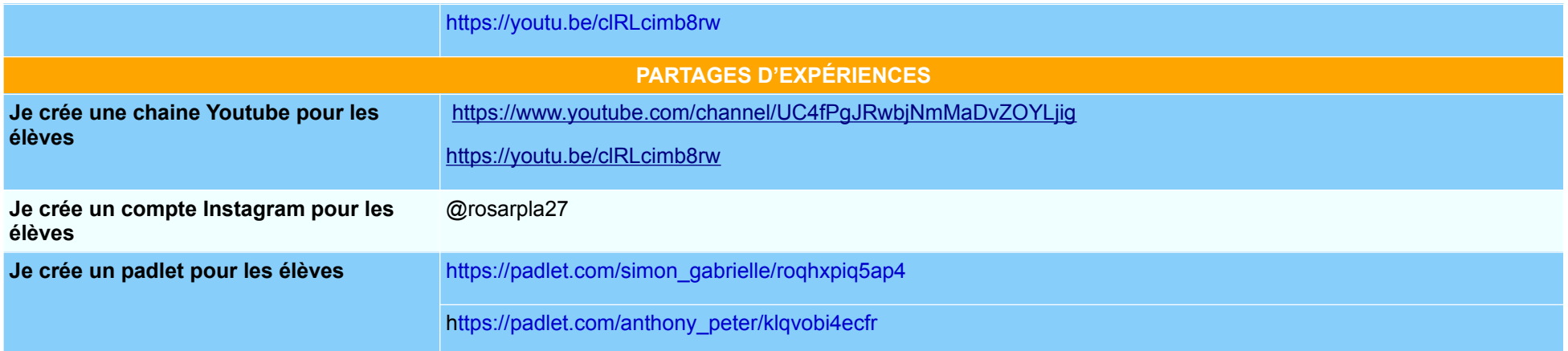

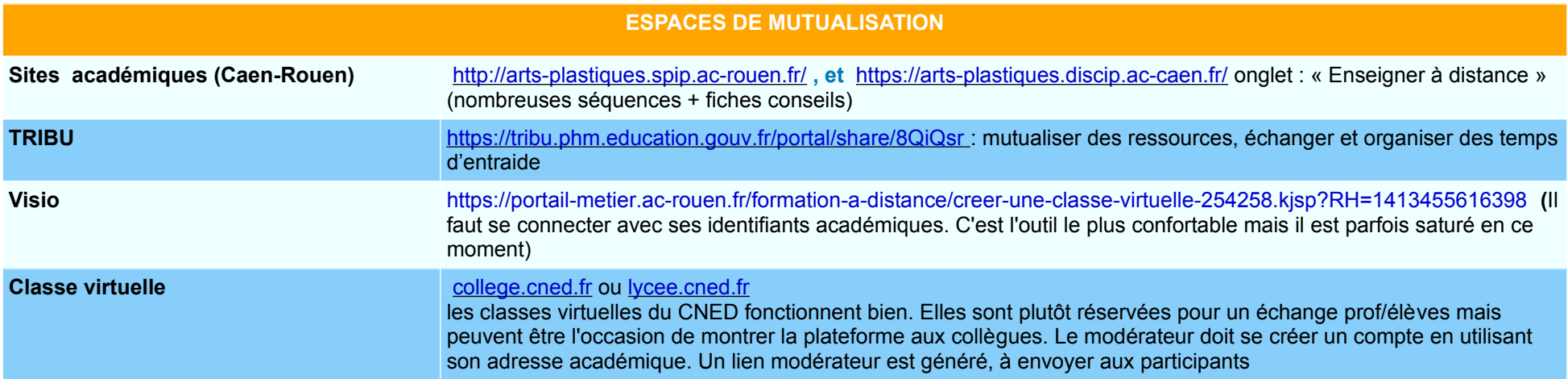